Schriftliche Prüfung SS 2011 Hochschule Mannheim Semester 4N Fakultät für Informationstechnik. Fach HF1 Bearbeitungszeit 2 h Tag: 8.7.2011

Matr.-Nr. .................... 

Aufgabensteller: Prof. Dr.-Ing. C.C. Timmermann

Hilfsmittel: Vorlesung, Rechner hp50, Bücher "Hochfrequenzelektronik mit CAD", keine Multimediageräte

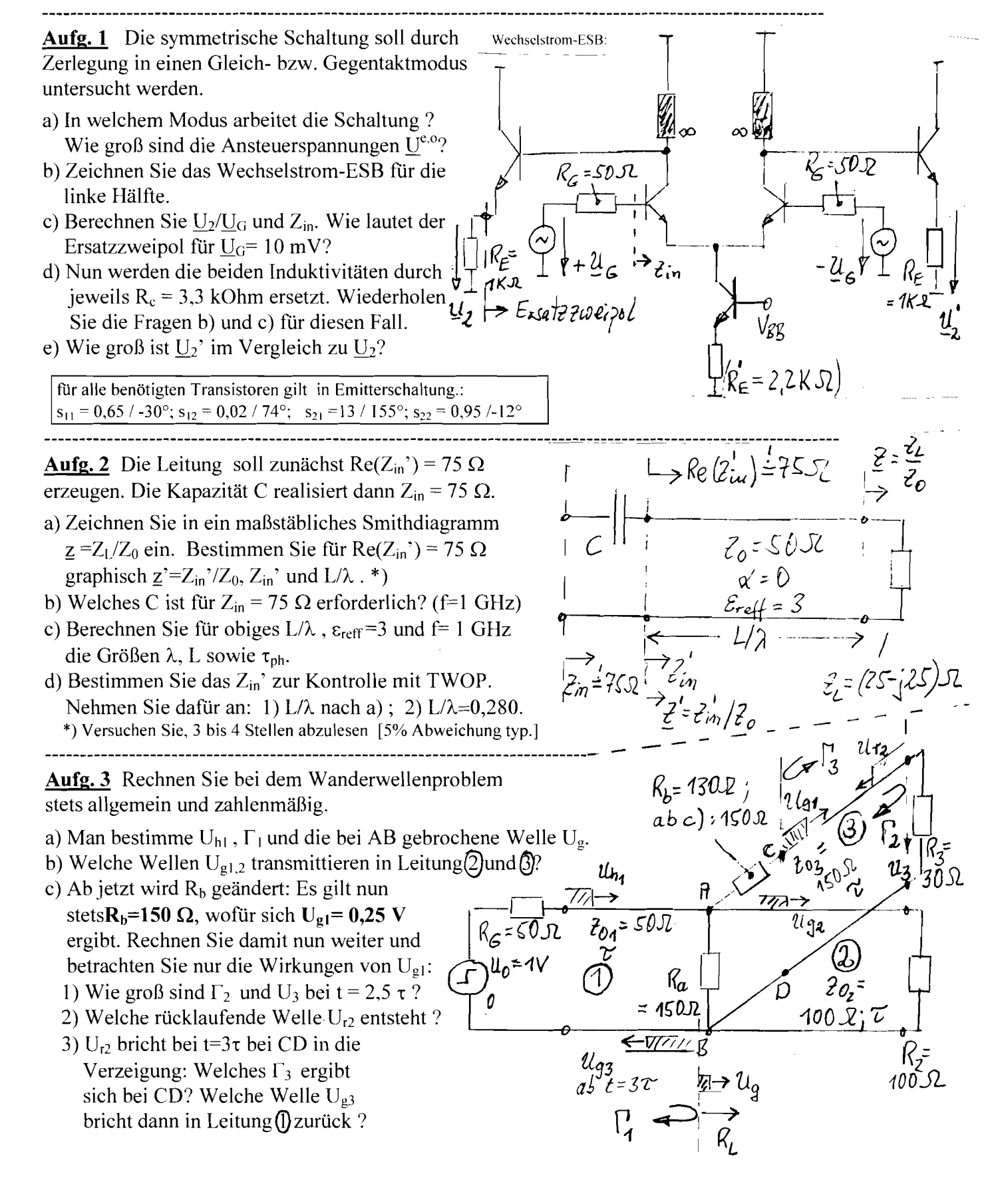